## CMSC 330: Organization of Programming Languages

#### Equality, Mixin Inheritance, Miscellany

## Object Copy vs. Reference Copy

• Consider the following Ruby code

 $x = "groundhog" ; y = x$ 

• Which of these occur?

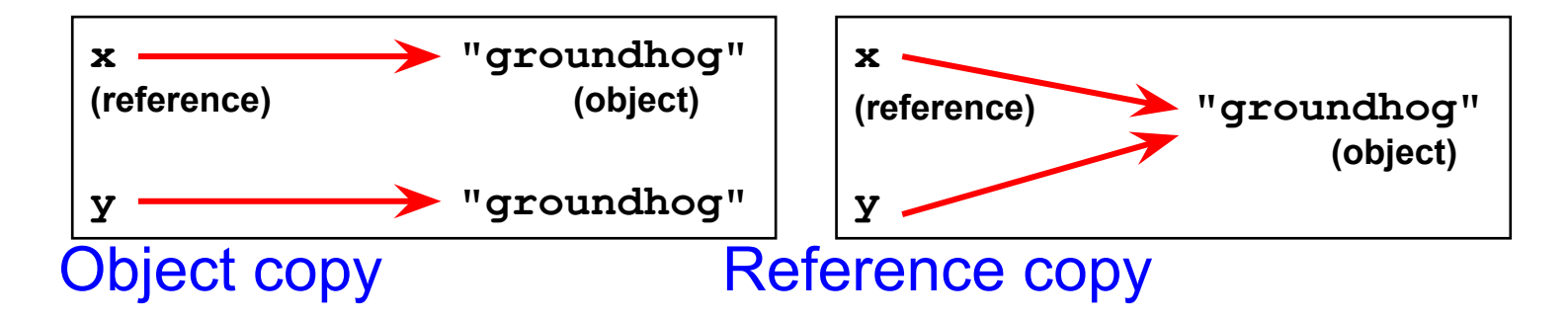

## Object Copy vs. Reference Copy (cont.)

- For  $x = "groundhog" ; y = x$ 
	- Ruby does a reference copy (Java does, too)
- But for

**x = "groundhog" y = String.new(x)**

- Ruby would cause an object copy
- Unnecessary in Java since Strings are immutable
	- Can you explain why immutability implies copies are unnecessary?

## Physical vs. Structural Equality

• Consider these examples again:

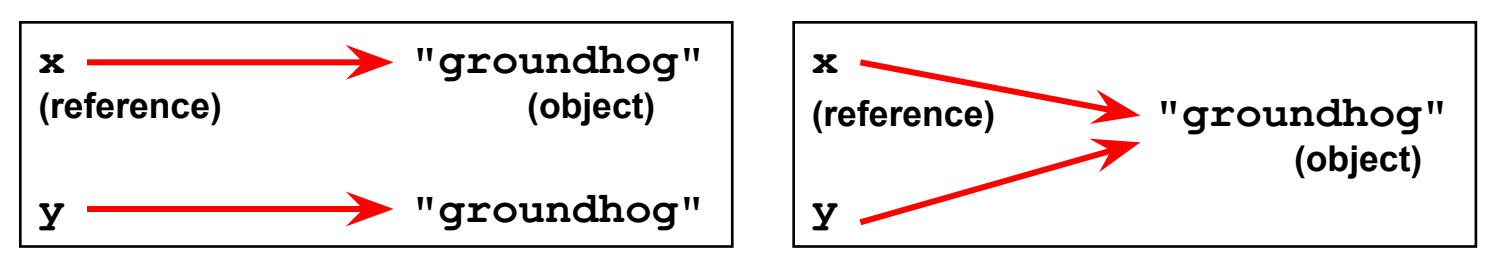

- $\cdot$  If we compare x and y, what is considered?
	- The references, or the contents of the objects they point to?
- How does the result change, depending?
	- If references are compared (physical equality), the left example is false but the right one is true
	- If objects are compared (structural equality), both are true

## String Equality

- $\cdot$  In Java,  $x == y$  is physical equality, always
	- Compares references, not string contents
- $\cdot$  In Ruby,  $x == y$  for strings uses structural equality
	- Compares contents, not references
	- == is a method that can be overridden in Ruby!
	- To check physical equality, use the equal? method Inherited from the Object class
- It's always important to know whether you're doing a reference or object copy
	- And physical or structural comparison

## Comparing Equality

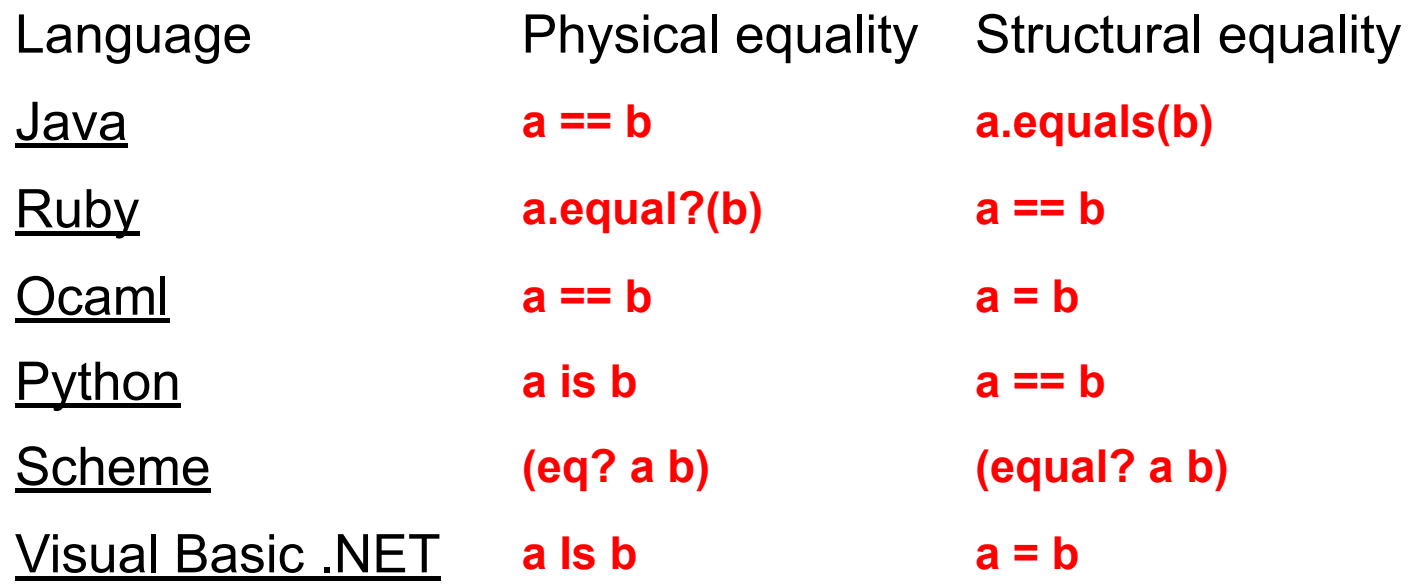

- a) Structural equality implies physical equality
- b) Physical equality implies structural equality
- c) Physical equality does not work for cyclic data structures
- $d)$  == always means physical equality

#### Quiz 1: Which is true?

- a) Structural equality implies physical equality
- b) Physical equality implies structural equality
- c) Physical equality does not work for cyclic data structures
- $d)$  == always means physical equality

## **Comparisons**

- Sorting requires ability to compare two values
- Ruby comparison method <=>
	- $\Box$  -1 = less
	- $0 =$  equals
	- $\Box$  +1 = greater
- Examples
	- $3 \leq z \leq 4$  returns  $-1$
	- $\cdot$  4  $\leq$  > 3 returns  $+1$
	- $\cdot$  3  $\leq$  > 3 returns 0

## **Sorting**

- Two ways to sort an Array
	- Default sort (puts values in ascending order)
		- $\Box$  [2,5,1,3,4].sort # returns [1,2,3,4,5]
	- Custom sort (based on value returned by code block}
		- [2,5,1,3,4].sort { |x,y| y **<=>** x } # returns [5,4,3,2,1]
		- $\Box$  Where -1 = less, 0 = equals, +1 = greater
		- Code block return value used for comparisons

#### Quiz 2: What is the output?

**print** 

 $[1,4,7,3,2]$ .sort {  $|x,y|$  (x  $\frac{3}{2}$  2) <=> (y  $\frac{2}{3}$  2) }

- Recall that % is the modulus operator
- And  $\le$  is the built in comparison operator
- **B. [1, 2, 3, 4, 7]**
- **C. [4, 2, 1, 7, 3]**
- **D. [1, 7, 3, 4, 2]**
- **E. [7, 4, 3, 2, 1]**

#### Quiz 2: What is the output?

**print** 

 $[1,4,7,3,2]$ .sort {  $|x,y|$  (x  $\frac{8}{3}$  2) <=> (y  $\frac{8}{3}$  2) }

- Recall that % is the modulus operator
- And  $\le$  is the built in comparison operator
- **b)[1, 2, 3, 4, 7] c)[4, 2, 1, 7, 3]** – evens, then odds, in original order **d)[1, 7, 3, 4, 2] e)[7, 4, 3, 2, 1]**

#### Ranges

- 1.3 is an object of class Range
	- Integers between 1 and 3 inclusively
- 1…3 also has class Range
	- Integers between 1 and 3 *but not including 3 itself*.
- Not just for integers
	- 'a'..'z' represents the range of letters 'a' to 'z'
	- 1.3…2.7 is the *continuous* range [1.3,2.7)  $\sqrt{1.3...2.7}$ .include? 2.0 # => true
- Discrete ranges offer the each method to iterate
	- And can convert to an array via to\_a; e.g., (1..2).to\_a

### Special Global Variables

- Ruby has a special set of global variables that are implicitly set by methods
- $\cdot$  The most insidious one:  $\$$ 
	- Last line of input read by gets or readline
- Example program

**gets # implicitly reads input line into \$\_ print # implicitly prints out \$\_**

- $\cdot$  Using  $\frac{1}{2}$  leads to shorter programs
	- And confusion
	- We suggest you avoid using it

#### **Mixins**

- Inheritance is one form of code reuse
- Another form of code reuse is "mix-in" inclusion
	- **• include** A "inlines" A's methods at that point
		- Referred-to variables/methods captured from context
		- In effect: it adds those methods to the current class
- To define a mixin, use a module for A, not class

## Ruby Modules

#### • A module is a collection of methods and constants

- Module methods can be called directly
	- □ So module defines a namespace for those methods
- Instance methods are "mixed in" to another class

```
module Doubler
   def Doubler.base # module method
     2
   end
   def double # instance method
     self + self
   end
end
```
16 **Doubler.base**  $\Rightarrow$  2 **Doubler.class => Module Doubler.new #err, no method Doubler.double #err, no method Doubler.instance\_methods => [:double]**

#### Mixin Modules

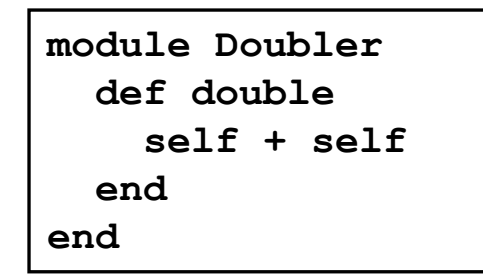

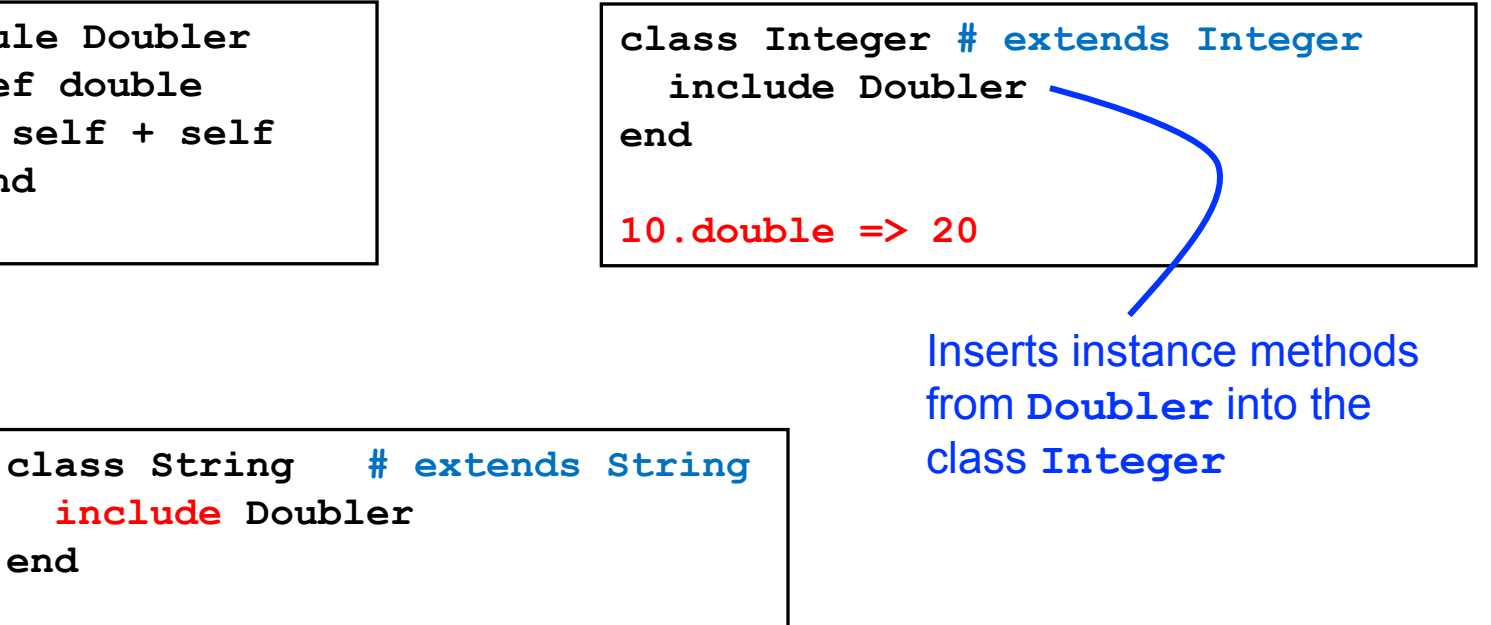

```
"hello".double => "hellohello"
```
 **include Doubler**

CMSC330 Spring 2022

**end**

## Mixin Method Lookup

- When you call method m of class C, look for m
	- 1. in class C …
	- 2. in mixin in class C …
		- if multiple mixins included, start in latest mixin, then try earlier (shadowed) ones …
	- 3. in C's superclass …
	- 4. in C's superclass mixin …
	- 5. in C's superclass's superclass …
	- 6. …

## Mixin Example 1

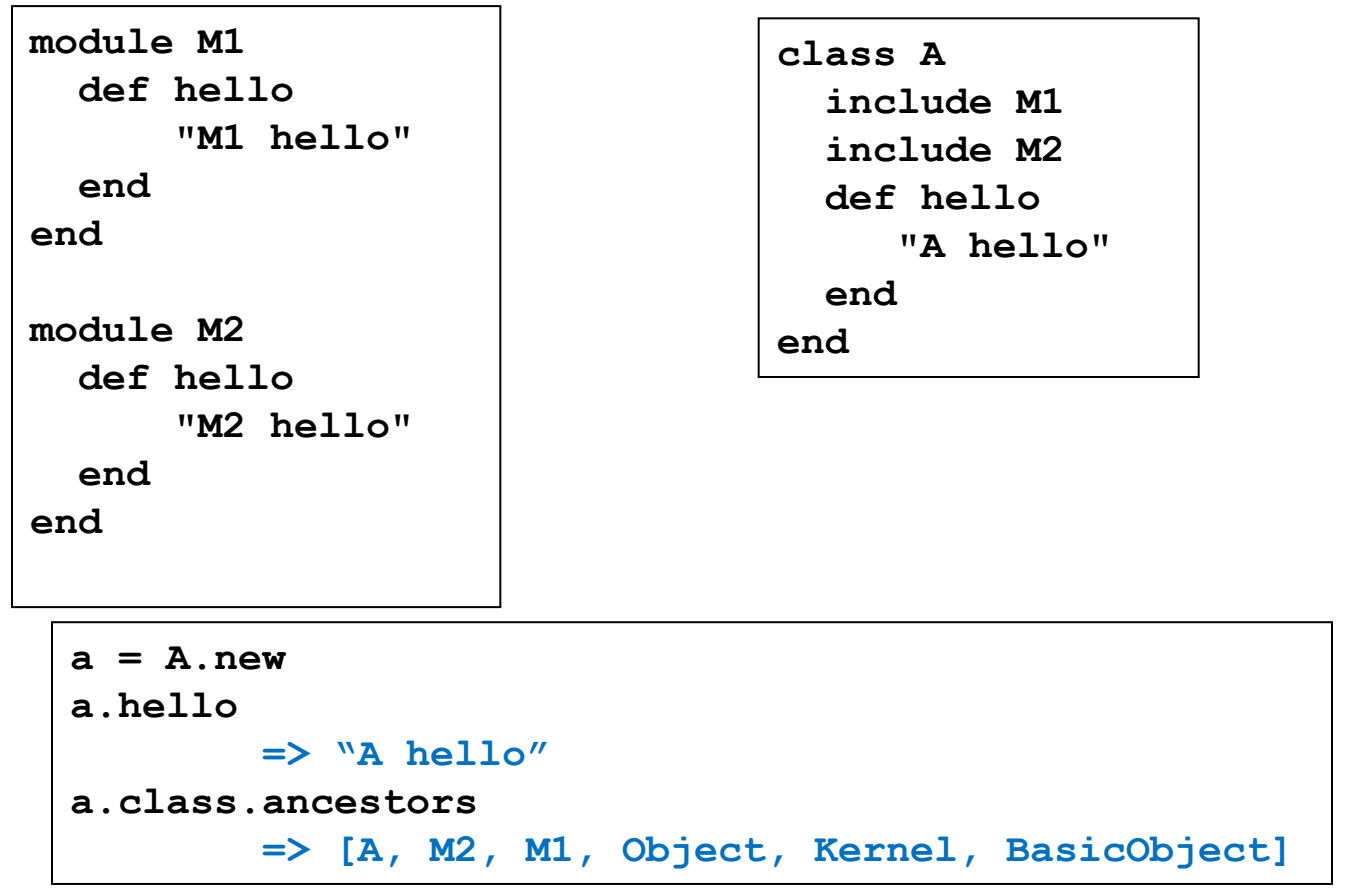

## Quiz 3: What is the output?

**module M1 def hello "M1 hello" end end module M2 def hello "M2 hello" end end**

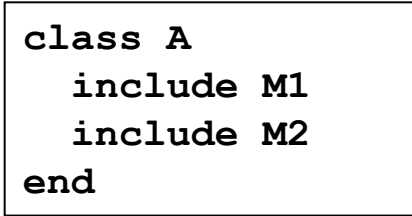

- class A does not have a method hello.
- Both M1 and M2 have a method hello. M2's hello shadows M1's.

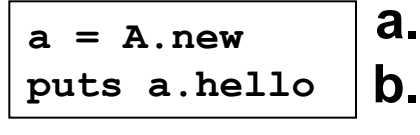

- **a. "A hello"**
- **b. "M1 hello"**
- **c. "M2 hello"**
- *d. (nothing)*

## Quiz 3: What is the output?

**module M1 def hello "M1 hello" end end module M2 def hello "M2 hello" end end**

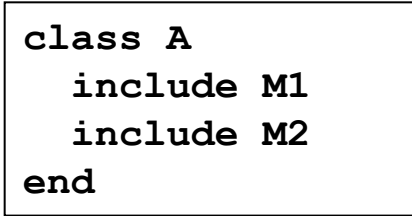

- class A does not have a method hello.
- Both M1 and M2 have a method hello. M2's hello shadows M1's.

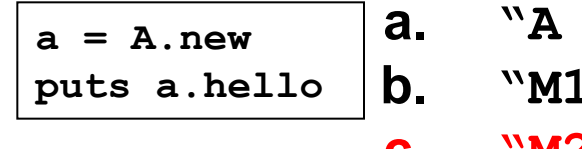

**a. "A hello" b. "M1 hello"**

**c. "M2 hello"**

*d. (nothing)*

## Mixin Example 3

```
module M1
   def hello
     "m1 says hello, " + super
   end
   def what
     "Mary"
   end
end
class A
   def hello
     "A says hello, " + what
   end
   def what
     "Alice"
   end
end
class B < A
   include M1
   def hello
     "B says hello, " + super
   end
   def what
     "Bob"
    end
end
```

```
b = B.new
b.class.ancestors 
=> [B, M1, A, Object, Kernel, BasicObject]
b.hello
=>
B says hello, m1 says hello, A says hello, Bob
```
B's hello is called. super called B's superclass M1's hello. super in M1's hello called hello in superclass A. At the end, the "what" method of the current object "b" is called.

#### Mixins: Comparable

```
class OneDPoint
   attr_accessor :x
   include Comparable
```

```
 def <=>(other) #used by Comparable
     if @x < other.x then return -1
     elsif @x > other.x then return 1
     else return 0
     end
   end
end
```

```
p = OneDPoint.new
p.x = 1
q = OneDPoint.new
q.x = 2
p < q # true
puts [q,p].sort
# prints p, then q
```
#### Mixins: Enumerable

```
class MyRange
   include Enumerable #map, select, inject, collect, find
   def initialize(low,high)
    @low = low #(2,8) @high = high
   end
   def each #used by Enumerable
     i=@low
     while i <= @high
       yield i
       i=i+1
     end
   end
end
```
# Ruby Summary

- Interpreted
- Implicit declarations
- Dynamically typed
- Built-in regular expressions
- Easy string manipulation
- Object-oriented
	- Everything (!) is an object
- Code blocks
	- Easy higher-order programming!
	- Get ready for a lot more of this...

**Makes it quick to write small programs**

> **Hallmark of scripting languages**

## **Other Scripting Languages**

- Perl and Python are also popular scripting languages
	- Also are interpreted, use implicit declarations and dynamic typing, have easy string manipulation
	- Both include optional "compilation" for speed of loading/execution
- Will look fairly familiar to you after Ruby
	- Lots of the same core ideas
	- All three have their proponents and detractors
	- Use whichever language you personally prefer